## **BPMN Process API Reference**

Find below a list of resources that can be accessed via the BPMN Process API.

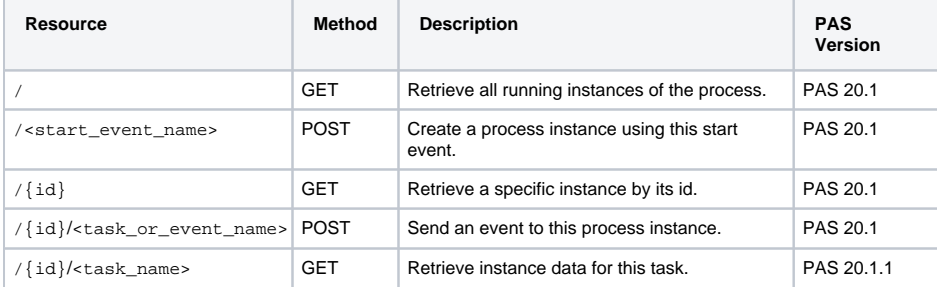

## **Related Pages:**

- [Testing and Integration](https://doc.scheer-pas.com/display/DESIGNER/Testing+and+Integration)
- [Supported BPMN Elements](https://doc.scheer-pas.com/display/DESIGNER/Supported+BPMN+Elements)